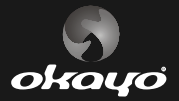

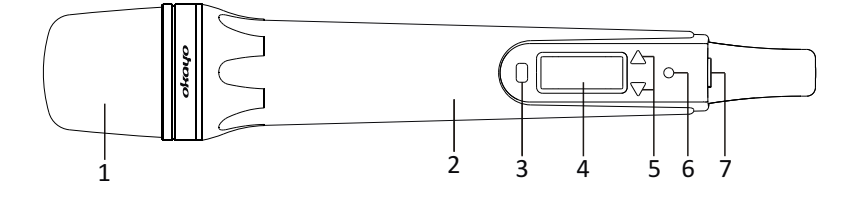

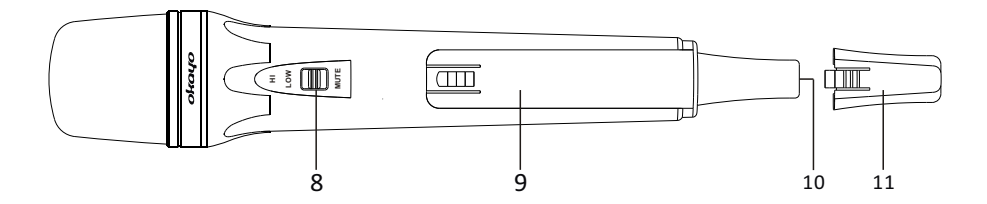

**7.** 電源開關鍵 **8. HI/LOW/MUTE**

(高感度/低感度/靜音)

**9.** 電池蓋 **10.** 充電孔 **11.** 標示尾管

- **1.** 網頭
- **2.** 手握本體
- **3.** 設定鍵
- **4. LCD**螢幕

(顯示頻道/頻率/電池容量)

- **5.** 上/下調整鍵
- **6.** 電源指示燈

## 操作與設定 m.

## 開關機

- 1. 按住電源開關鍵(7)1秒即可開機,LCD螢幕顯示  $\boxed{0.0}$ , 約1-2秒後顯示 頻道和電池格數,電源指示燈(6)亮燈。
- 2. 任何狀態下,只要按住電源開關鍵(7)2秒以上即可關機。

## 頻道選擇

按住設定鍵(3)2秒以上進入頻道切換模式,此時LCD顯示 *CHO*為數值閃爍 ,按上/下調整鍵(5)切換頻道。再次按下設定鍵(3)確認離開;若未按下 任何鍵,10秒後會自動返回原本的頻道。

低功率電波輻射性電機管理辦法 第十二條 一 ; ;<br>經型式認證合格之低功率射頻電機,非經許可,公司、商號或使用者均不得擅自 變更頻率、加大功率或變更原設計之特性及功能。 第十四條 一<br>低功率射頻電機之使用不得影響飛航安全及干擾合法通信:經發現有干擾現象時 1888年前期停用,並改善至無干擾時方得繼續使用。<br>・應立即停用,並改善至無干擾時方得繼續使用。<br>前項合法通信・指依電信法規定作業之無線電通信。 低功率射頻電機須忍受合法通信或工業、科學及醫療用電波輻射性電機設備之干 癌